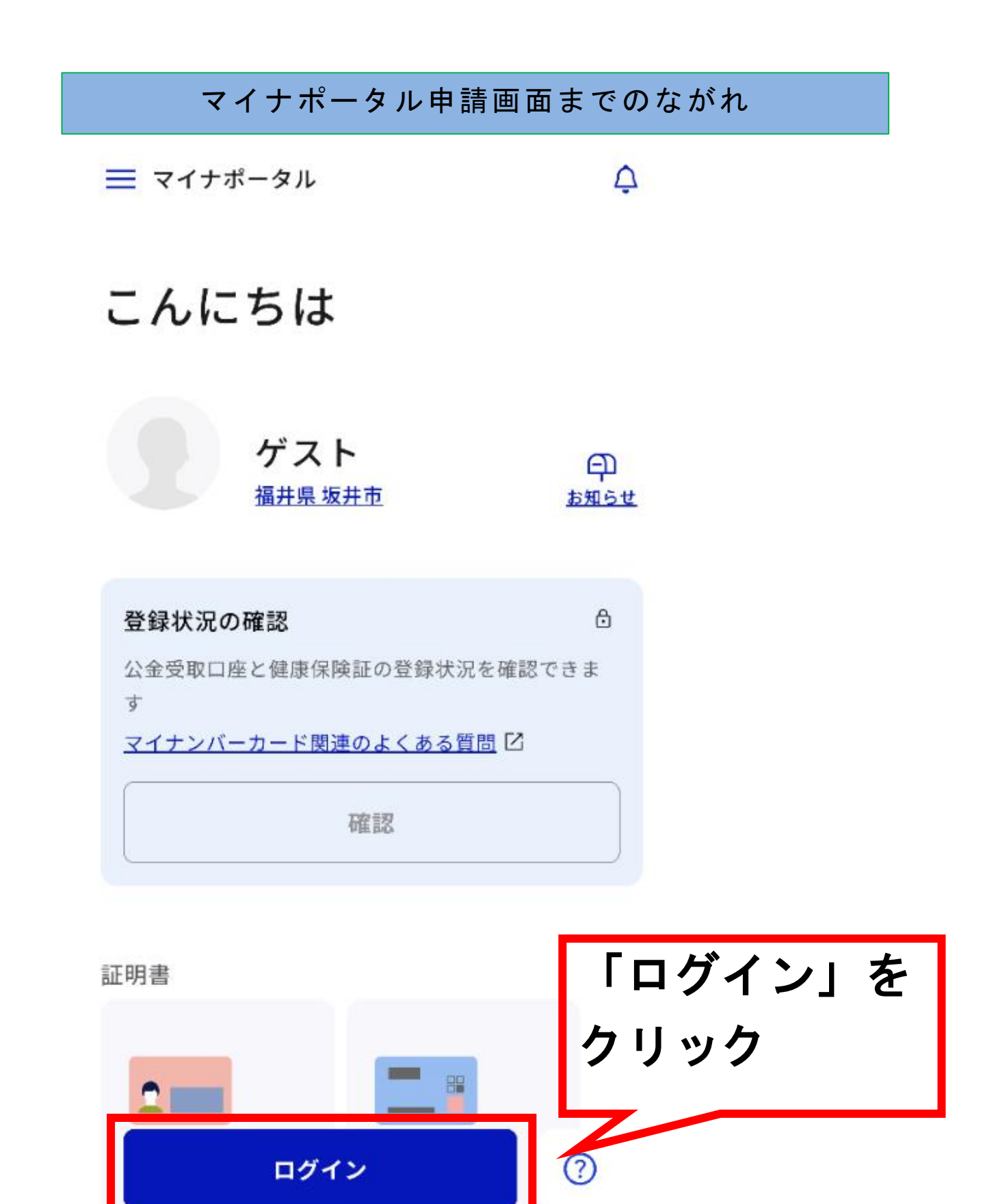

ê®

やること

A

ホーム

Q

さがす

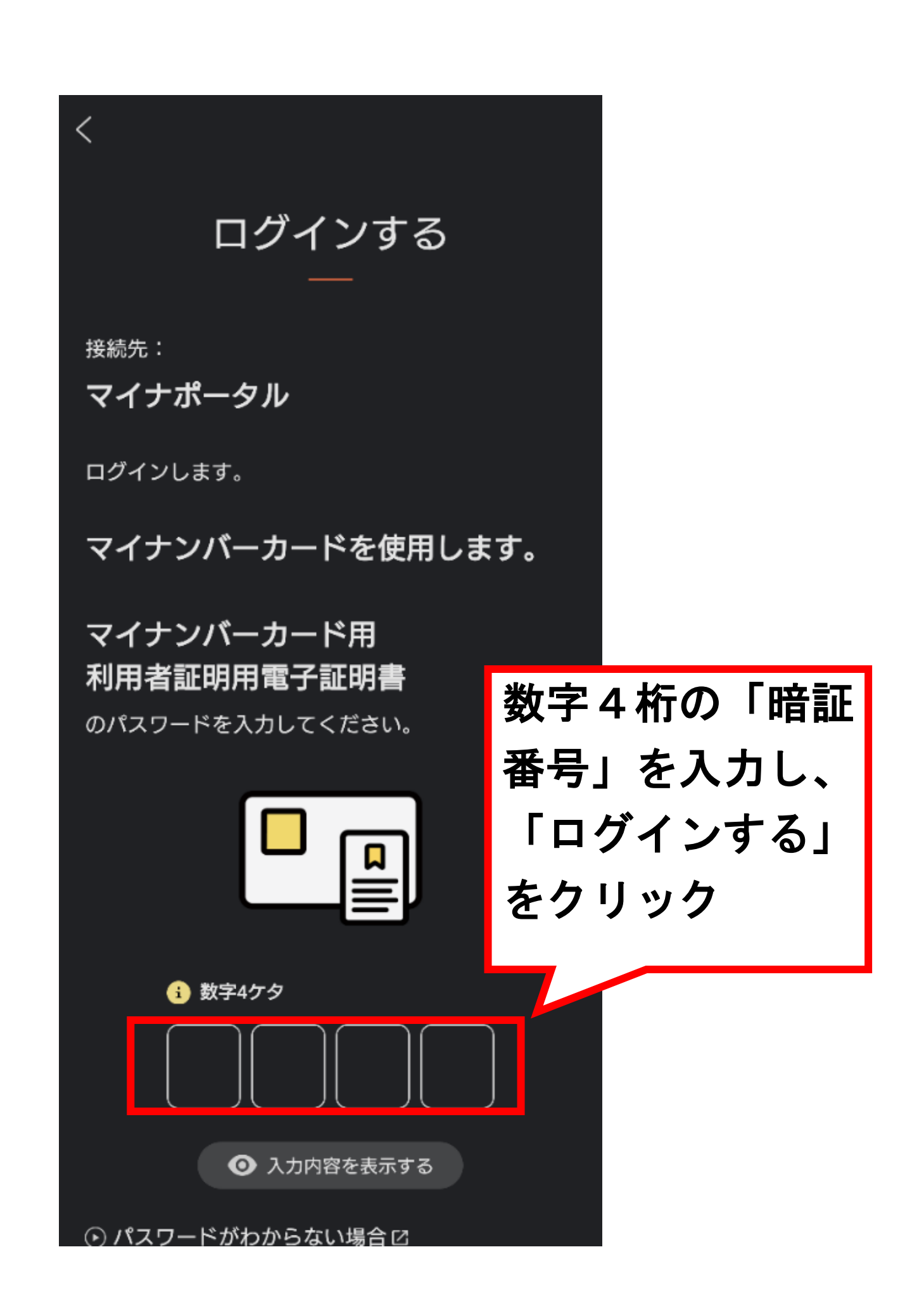

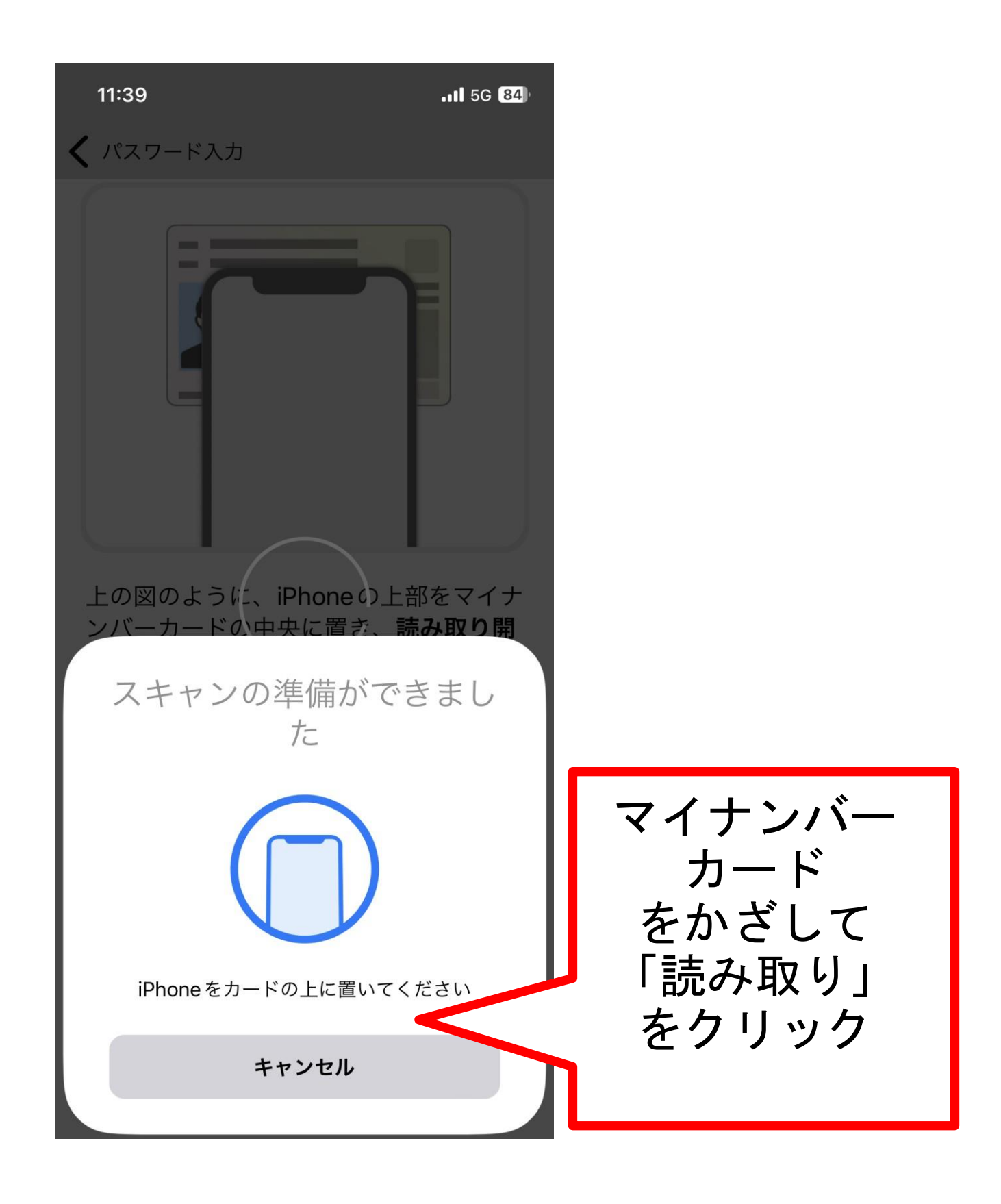

三 マイナポータル

 $\Delta$ 

## おかえりなさい

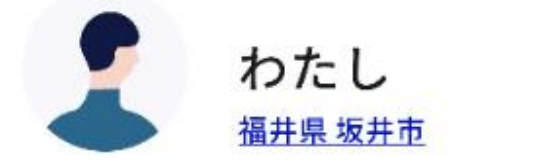

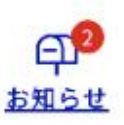

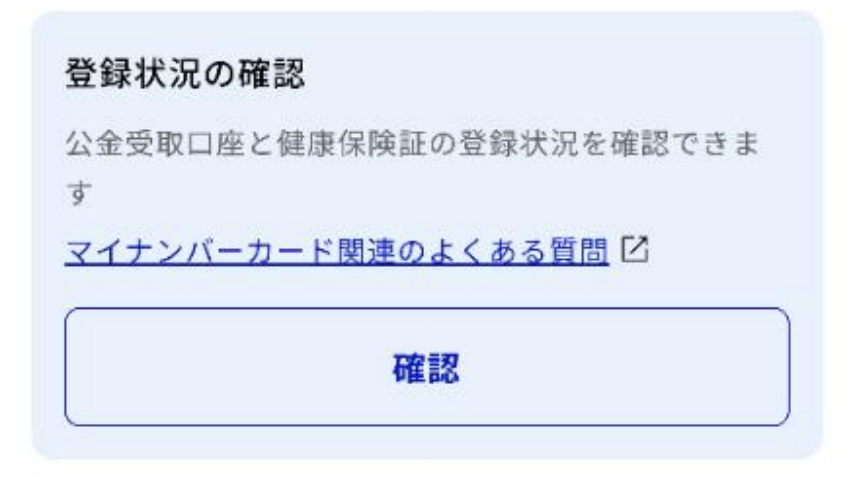

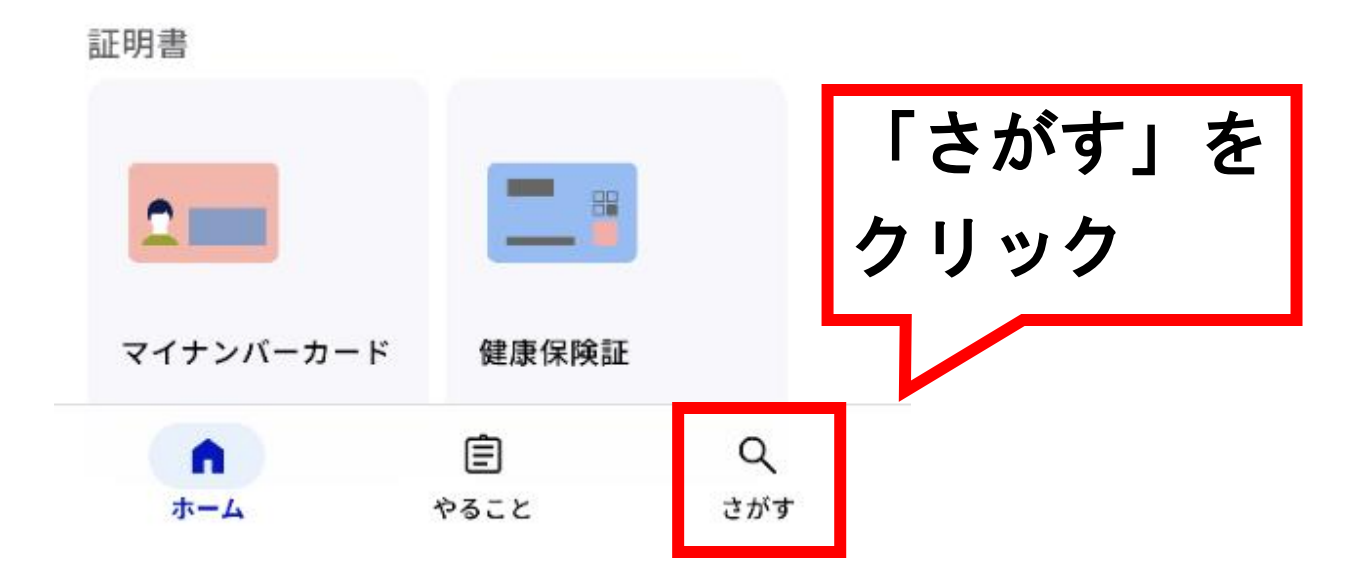

## さがす

## 福井県 坂井市

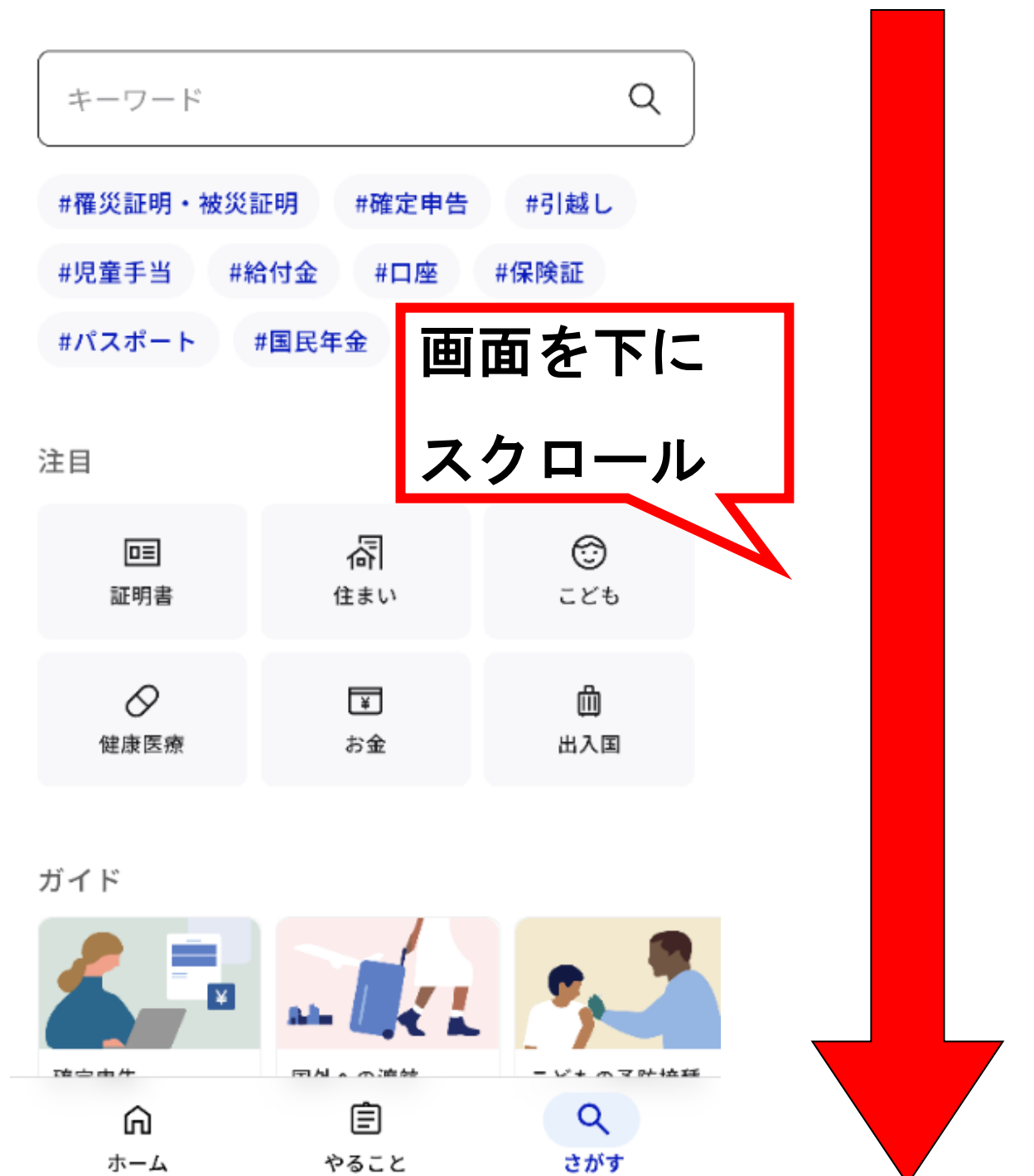

 $\Delta$ 

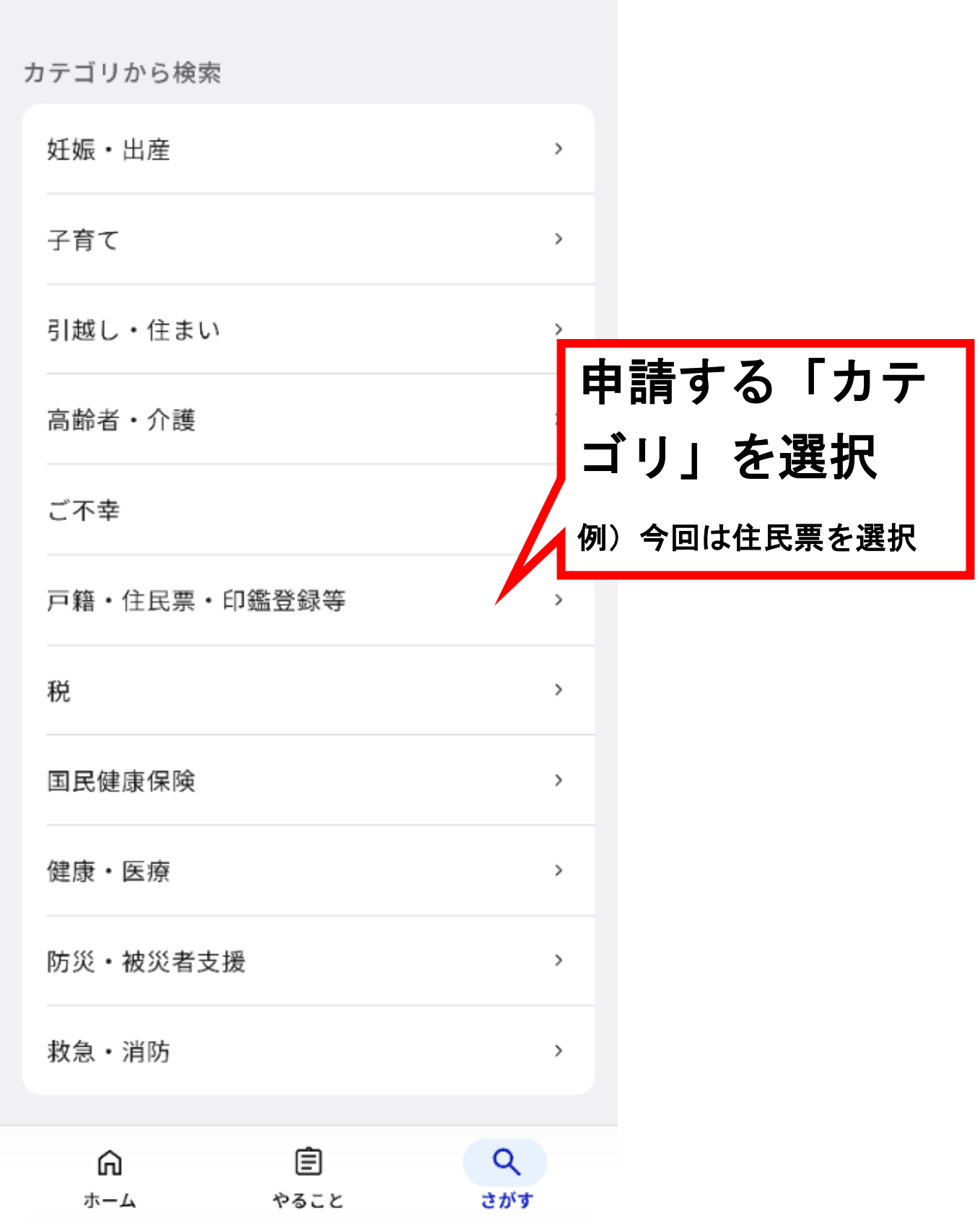

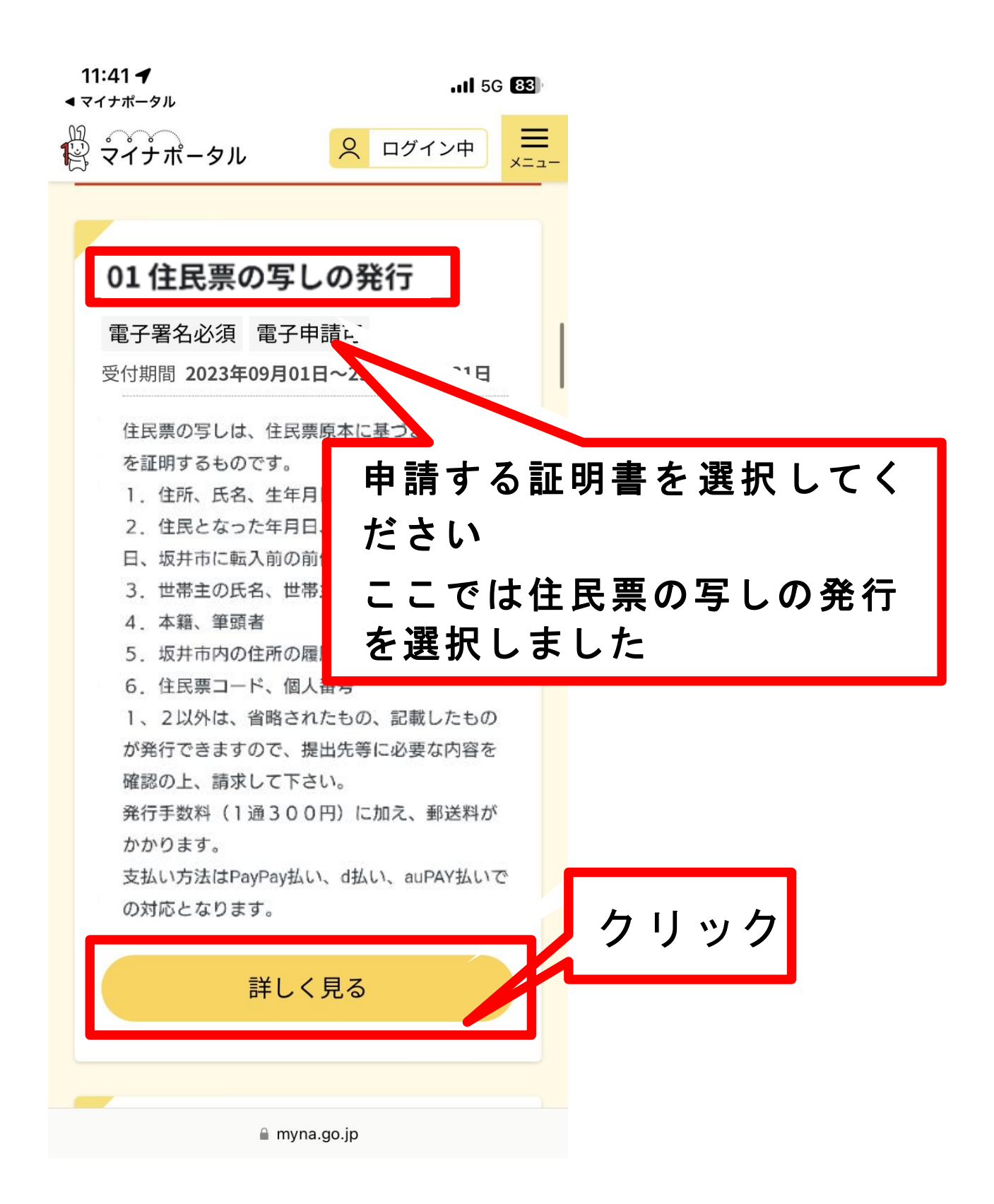

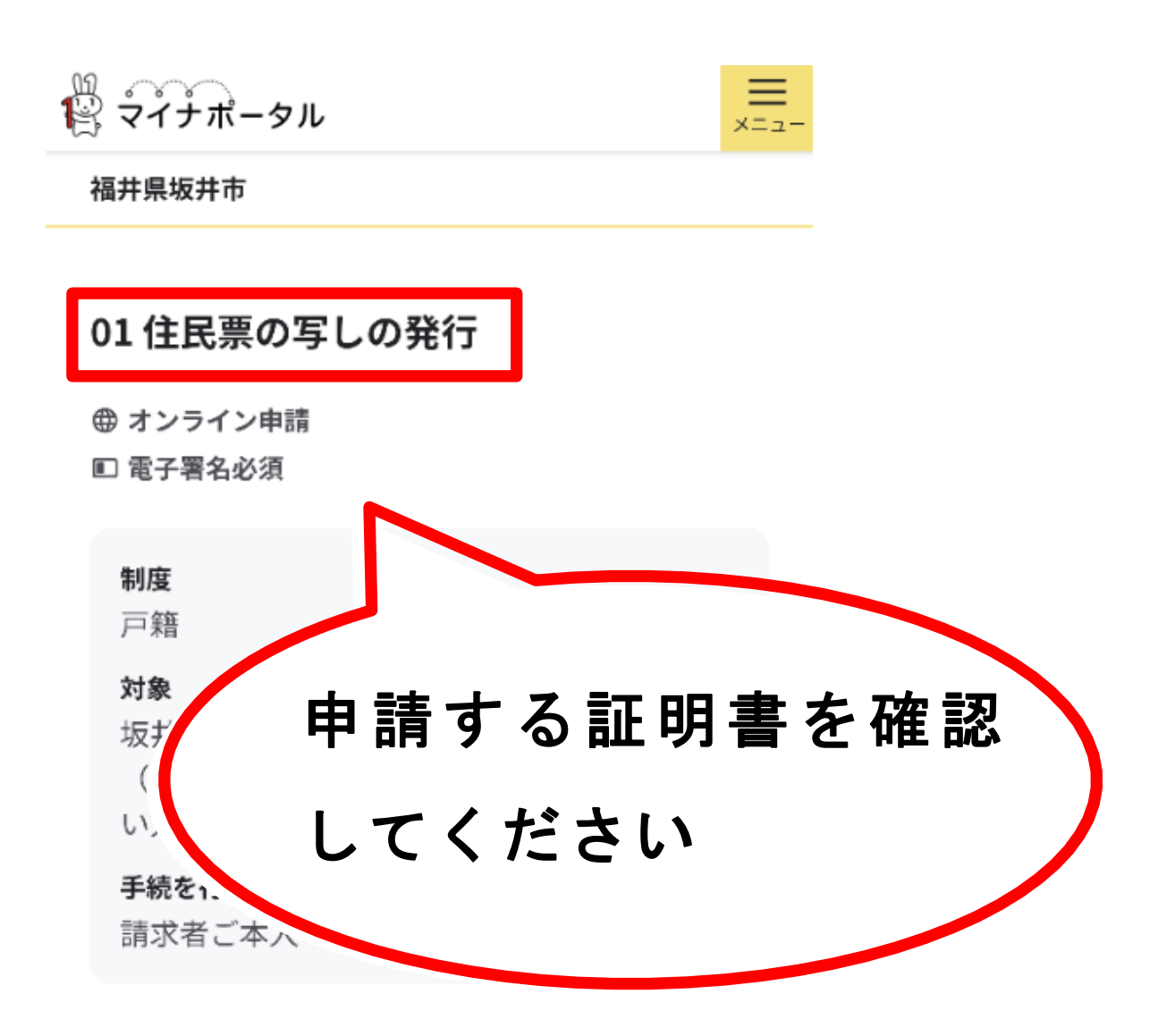

■概要

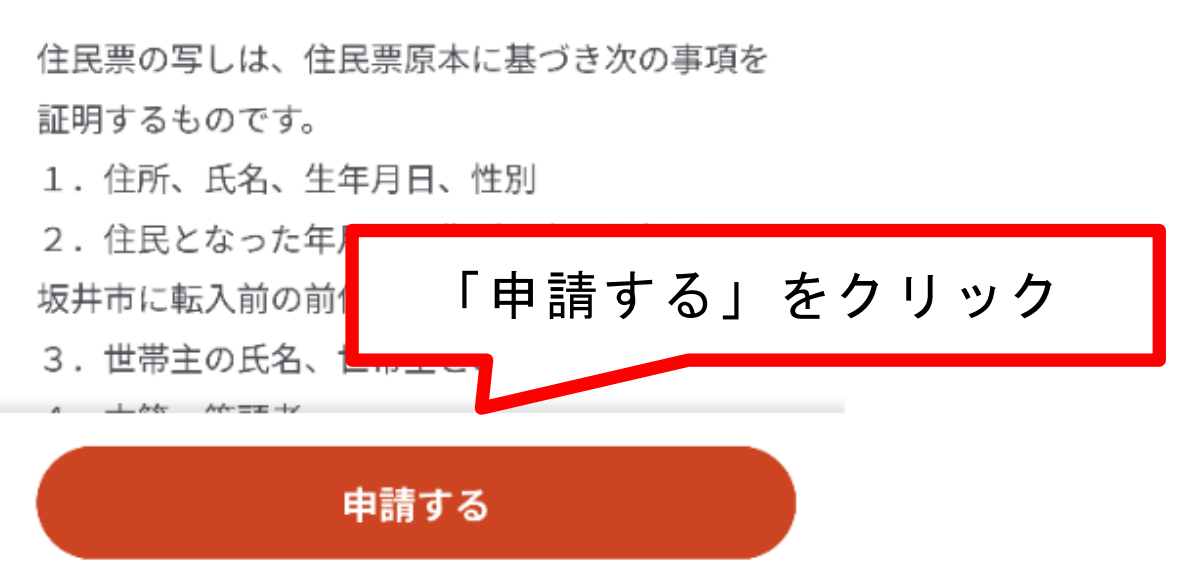